## Microworlds LOGO Notes

## Contents:

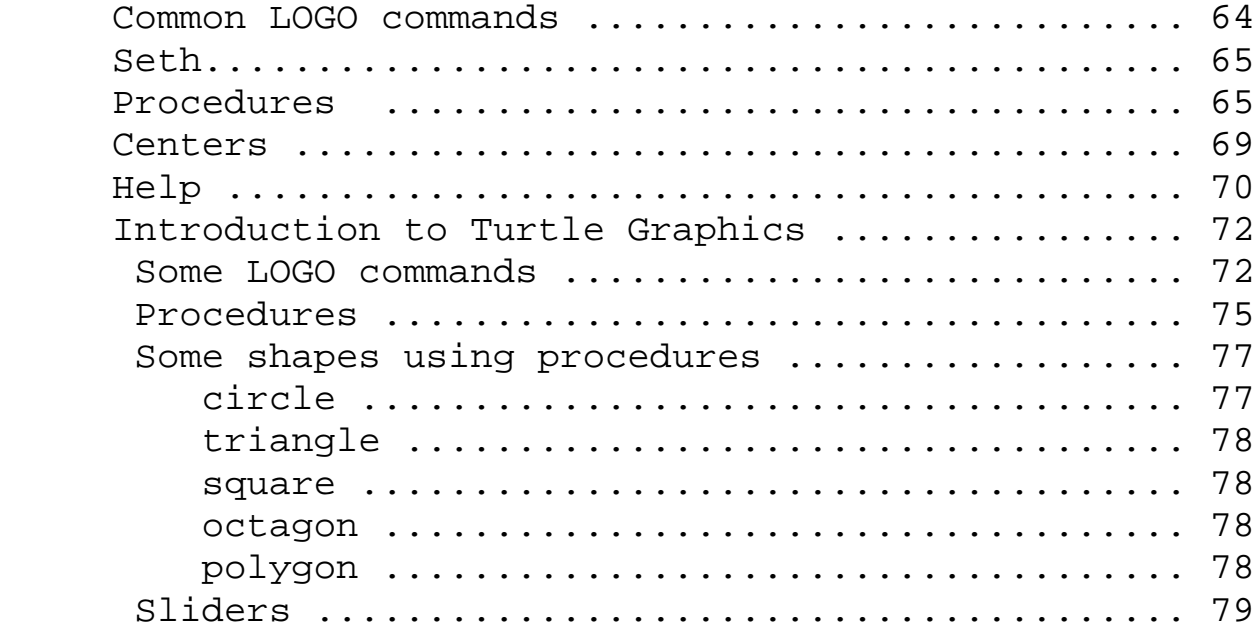

## **command action**

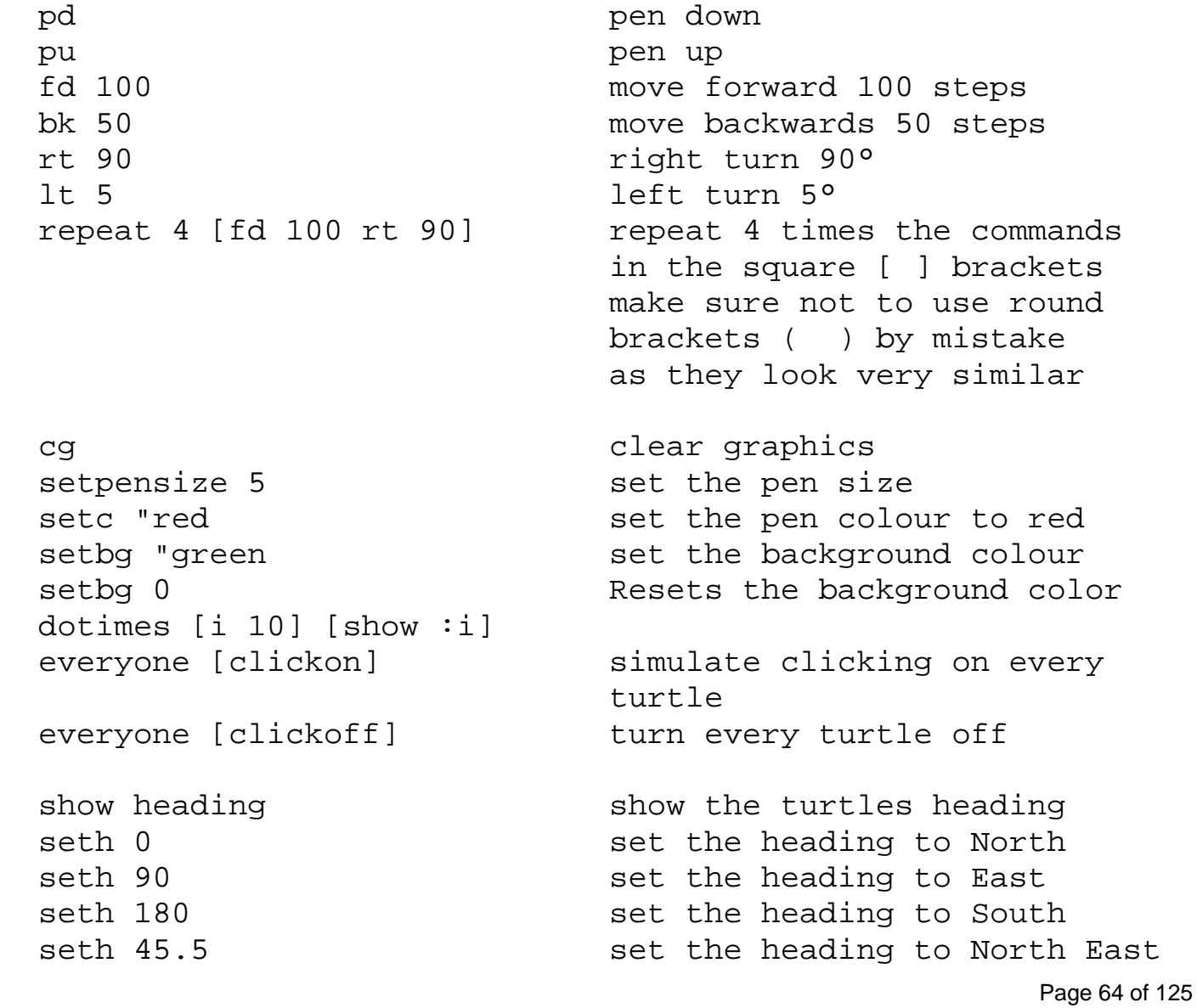